# **Shopleiter-Magazin**

SEO-, SEM- und eCommerce Tipps für Shopbetreiber von wallaby IT-Systems

Juni 2010 :: 3. Ausgabe

**Mit dieser Ausgabe erhalten Sie den dritten Teil unseres gratis eBooks "Der Online Shop - Handbuch für Existenzgründer" (2. Auflage) Damit besitzen Sie alle 850 Seiten des eCommerce Handbuches.**

**Teil I : Unternehmensgründung und Unternehmensführung Teil II: Der Online Shop Teil III: Webdesign und Marketing incl. Anhang**

#### **Ladezeit beeinflußt Google Ranking**

Google macht offiziell die Ladegeschwindigkeit einer Website zum Ranking-Faktor. Sicherlich ist es nur ein Kriterium von mehr als 200 Rankingfaktoren, die den Suchindex beeinflussen. Dennoch sollte jeder Shop- und Homepage-Betreiber seine Webseite optimieren. Seite 2

#### **PageRank Verteilung von Backlinks**

Google beobachtet Backlinks von fremden Domains sehr genau. Für die Bewertung eines Links fließen bei der Suchmaschine diverse Parameter ein: IP-Bereich, Linktext, nofollow-Attribut, Seiten-Authorität, Domain-Trust, uvm. Beim seriösen Linkaufbau ist es wichtig, dass alle Parameter im üblichen Rahmen liegen. Seite 6

#### **Hobby zum Beruf machen**

Es trifft viele. Früher oder später, mit 25, 35 oder 45 Jahren, manchmal auch erst mit 55. Plötzlich geistern einem Fragen im Kopf herum, die man sich vorher nie gestellt hat: Macht es wirklich Sinn, jeden Morgen für diesen Job aufzustehen? Füllt diese Arbeit mein Leben auf Dauer aus? Soll es das sein, was in meinem Leben Spaß und Erfüllung bringt? Seite 8

# **Ladezeit beeinflußt Google Ranking**

Schnellere Websites beschleunigen das Crawling

## **Juni 2010**

## **Themenbeiträge:**

- Ladezeit beeinflusst Google Ranking
- \* Keyword-Positionen ermitteln mit SEO Rankmonitor
- PageRank Verteilung von **Backlinks**
- Neues Widerrufsrecht und Rückgaberecht
- Hobby zum Beruf machen

### **In dieser Ausgabe**

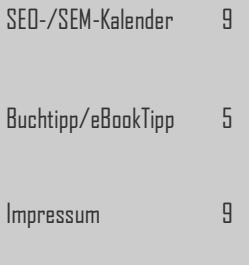

**Google macht offiziell die Ladegeschwindigkeit einer Website zum Ranking-Faktor <sup>1</sup> . Sicherlich ist es nur ein Kriterium von mehr als 200 Rankingfaktoren, die den Suchindex beeinflussen. Dennoch sollte jeder Shop- und Homepage-Betreiber seine Webseite optimieren, bzgl. Usability, Seitenfehler, Bilder-/Seitengröße, Datenkomprimierung, uvm. Als Site-Administrator gibt es Einiges zu wissen bzw. zu erlernen. Was sind die Vorteile einer schnellen Website? Welche Werte ermittelt Google? Wie messen Sie in Echtzeit die Geschwindigkeit bzw. Ladezeit einer Website? Welche Maßnahmen eignen sich dazu, die Ladezeit zu verringern?**

Um gleich mal ein paar Missverständnissen vorzubeugen, soll eines vorab noch klargestellt werden. Das bedeutet jetzt nicht, dass eine fast leere contentlose Seite mit wenigen Bildern ein besseres Ranking im Google Suchmaschinen-Index erzielt, nur weil bei leeren Seiten die Ladezeit wesentlich günstiger ist. Google legt im Sinne des Users immer noch sehr hohen Stellenwert auf die Qualität der angezeigten Ergebnisse. Ziel ist es bei gleichbleibendem Inhalt eine schnellere pauer des Herunterladens einer Seite (in Millisekunden) Ladezeit zu erreichen. Ist die Seite schneller für User, ist sie auch für Suchmaschinen leistungsfähiger.

#### **Google Webmaster Tools**

Die Abbildung 1 zeigt einen gekürzten Auszug aus den Google Webmaster-Tools "Diagnose » Crawling-Statistiken". Hierbei handelt es sich um die reine Auslieferungszeit der HTML-Seite, d.h. die Zeitspanne, die zwischen der Anforderung der Seite durch den Crawler und der Auslieferung des letzten Bytes dieser Seite liegt. Mit einigen technischen Handgriffen wurde die Ladezeit von durchschnittlich etwa 1.100 auf ca. 700 ms gesenkt. Ein optimaler Wert liegt wohl bei rund 500 ms, wobei dies natürlich stark vom Seitentyp abhängig ist. Im vergleichbaren Zeitraum war der Crawler der Suchmaschine in der Lage grob etwa die doppelte Datenmenge pro Tag von der Domain herunterzuladen. Hierdurch erhöhte sich die Anzahl der pro Tag gecrawlten Seiten um ungefähr 300 Seiten (+ 20 %). Die Vorteile liegen auf der Hand. Die Seiten der Domain werden häufiger vom Bot besucht und unter Umständen schneller indexiert.

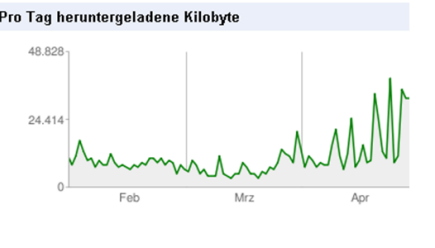

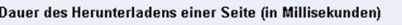

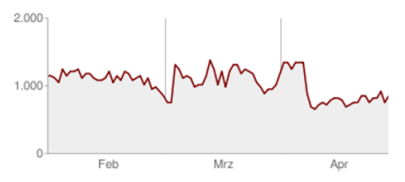

**Abb.I: Kürzere Ladezeiten erhöhen die heruntergeladene Datenmenge** 

Aus der Sicht von Google wesentlich kritischer ist allerdings der zweite Wert unter "Google Labs» Website-Leistung". Diese Zahl kennzeichnet die Zeitspanne bis zur Auslieferung der kompletten Webseite mit sämtlichen Bildern, Texten, JavaScript-/CSS-Dateien und sonstigem Content. Was einem normalen Website -Betreiber hierbei Probleme bereitet, ist die Tatsache, dass die Rahmendaten nicht in Echtzeit angezeigt werden, sondern mit einer zeitlichen Verzögerung von ein paar Tagen in den Google Webmaster-Tools erscheinen. Daher sind die Webmaster-Tools zur laufenden Onpage-Optimierung der Ladegeschwindigkeit völlig ungeeignet.

#### **Herausgeber/Autoren dieser Ausgabe**

**Susanne Angeli**

Inhaber wallaby IT-Systems Buchautor bei M+T

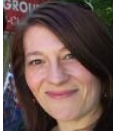

**Wolfgang Kundler** Onlineshop SEO Berater Buchautor bei M+T

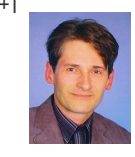

**Gerhard Schmidt**  Gründer, Inhaber und Entrepreneur Bayern-Radtour.de

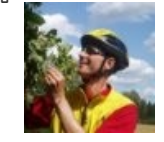

#### **Quellen/Linktipps:**

**[Google Webmaster Centrel](http://weblogs.hitwise.com/us-heather-hopkins/2009/02/perez_hilton_1_traffic_source.html)** [googlewebmastercentral-de](http://googlewebmastercentral-de.blogspot.com/2009/09/haben-ladezeiten-einfluss-auf-das.html)

**Google Code** [code.google.com](http://code.google.com/speed/page-speed/)

**Uptrends** [uptrends.com](http://uptrends.com/aspx/kostenlose-ladezeit-html-seite-test.aspx)

**Yahoo Developer YSlow** [developer.yahoo.com](http://developer.yahoo.com/yslow/)

**Pingdom** [tools.pingdom.com/fpt/](http://tools.pingdom.com/fpt/)

**[Sitealert](http://tools.pingdom.com/fpt/)** [ladezeitencheck.sitealert.de](http://ladezeitencheck.sitealert.de/)

**Webpagetest** [www.webpagetest.org](http://www.webpagetest.org/)

**Webpageanalyzer** [www.webpageanalyzer.com](http://www.webpageanalyzer.com/)

[developer.yahoo.com/performance/](http://developer.yahoo.com/performance/rules.html)

#### **Fazit**

Die einzelnen Tools analysieren nicht nur eine Website, sondern liefern gleichzeitig Ideen und Anregungen, wie Sie die Webseite beschleunigen. Wer nur mal schnell die Geschwindigkeit prüfen will, für den reichen Tools wie Uptrends oder pingdom. Wollen Sie nicht nur die Ladezeit messen, sondern diese auch optimieren, dann ist das Kombi-Tool aus Firefox, Firebug, PageSpeed und YSlow empfehlenswerter.

**Wolfgang Kundler/wk**

## **Leistungsübersicht**

Im Durchschnitt benötigen Seiten auf Ihrer Website *2,7 Sekunden zum Laden* (aktualisiert am 01.05.2010). Dies ist *schneller als 61 % der Websites*. Diese Schätzungen sind von *mittlerer Genauigkeit* (zwischen 100 und 1000 Datenpunkten). Das folgende Diagramm zeigt an, wie sich die durchschnittliche Ladezeit Ihrer Website in den letzten Monaten verändert hat. Zu Ihrer Information wird auch der 20%-Quantil aller Websites angezeigt, wobei die langsamen und schnellen Ladezeiten voneinander getrennt dargestellt werden.

**Abb. 2: Website-Leistung in den Google Webmaster-Tools**

Aber es gibt einige Online-Tools, die Ihnen bei der Messung und teilweise sogar Optimierung der Ladezeit helfen. Wobei die Tools extrem starke Abweichungen bei den Messungen liefern, da der Serverstandort des Webhosters eine wesentliche Rolle spielt. Es macht schließlich keinen Sinn Messdaten heranzuziehen, die die Geschwindigkeit eines Seitenzugriffs ermitteln über den halben Erdball hinweg. Greifen auf Ihre

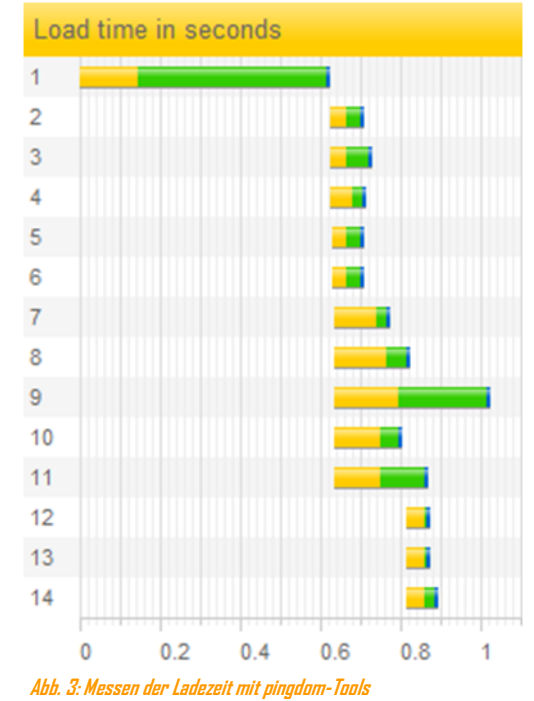

Website deutsche User zu, dann sollten Sie einen Kontrollund Zugriffspunkt in Berlin wählen. Ansonsten ist die Zugriffszeit um ein Vielfaches höher als der normale Wert (siehe Tabelle 1).

- Mozilla Firebug in Kombination mit Google PageSpeed <sup>2</sup>
- Uptrends Testing Tool zum Messen der Ladezeit (Kontollpunkt Berlin) <sup>3</sup>
- Yahoo! YSlow Firefox Addon zur Geschwindigkeitsoptimierung <sup>4</sup>
- pingdom Tools Webseiten Ladezeit- und Performancetests <sup>5</sup>
- avaris godot Sitelalert Ladezeitencheck (Langzeitanalyse) <sup>6</sup>
- WebPagetest Webseiten Performance-Test und Optimierung (Kontrollpunkt Frankfurt) <sup>7</sup>
- Web Page Analyzer analysiert Seitengröße und Downloadzeit <sup>8</sup>

Sogar Google verweist auf eine sehr hilfreiche Yahoo! Seite <sup>9</sup>, auf der es um die Massnahmen geht, wie Sie den Aufruf Ihrer Webseiten beschleunigen. Die einzelnen Best-Practice-Kategorien betreffen die nachfolgenden Themen:

- **Content**, z.B. weniger HTTP-Requests oder einsparen von DNS Lookups
- **Server**, z.B. Gzip-Komprimierung oder nutzen eines Content Delivery Networks (CDN)
- **Cookie**, z.B. Cookie Größe verringern oder verwenden einer Cookie-freien Domain
- **CSS**, z.B. Stylesheets gleich am Dateianfang laden und CSS-Expressions vermeiden
- **JavaScript**, z.B. JavaScript ans Dateiende setzen, sowie JavaScript-/CSS-Inhalte verkleinern
- **Images**, z.B. vermeiden von Bilder-Skalierungen und verwenden von CSS**wk**

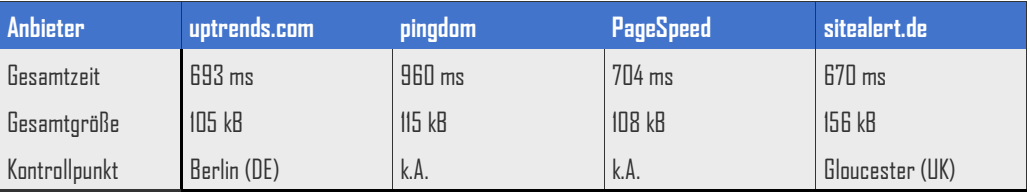

## **Keyword-Positionen ermitteln mit SEO Rank Monitor**

Searchmetrics, SEOmoz und SEO-Diver bekommen Konkurrenz

**Mittlerweile bietet der SEO-Markt zahllose Keyword-Analysetools. Richtig interessant sind jedoch die Tools, mit denen man seine eigenen Keywords und Domains überwachen kann. Dadurch ist es leicht möglich den Erfolg der unternommenen Optimierungsmaßnahmen im SEO-Bereich messbar zu machen. Gleichzeitig sehen Sie, wenn Sie Plätze im Suchmaschinen-Ranking (SERP) verlieren, weil sich neue Websites vorschieben, die genauere Informationen liefern oder besser verlinkt sind.** 

 $\Box$ 

 $\square$ 

Sistrix und ähnliche Tools besitzen lediglich einen fixen Datenbestand an Keywords und Domains. Damit läßt sich zwar sehr bequem die Positionierung gegenüber der Konkurrenz feststellen. Ebenso ist die Recherche nach geeigneten Keywords einfach, die von anderen Domains genutzt werden. Der SEO Rank Monitor hingegen glänzt mit anderen Punkten. Er bietet die wohl größte Unterstützung bei Ländern und Suchmaschinen an. Dadurch eignet sich das Tool insbesondere für international tätige Unternehmen. In Abbildung 1 sind die Suchmaschinen aufgelistet, in denen Sie Keywords überwachen können. Obendrein ist es ziemlich preiswert, wenn es um die Messung der Positionen bei eigenen Keywords geht. Aktuell misst das Tool bis zu 2.500 eigene Keywords und bis zu 10 Domains.

#### **SEO Rank Monitor Dashboard**

Besonders wertvoll am SEO Rank Monitor ist dessen Dashboard. Im Laufe der Zeit bekommen Sie hier einen guten Überblick darüber, wie sich Ihre Bemühungen in verbesserten Rankings niederschlagen. Zu Beginn kategorisiert man zunächst seine Keywords mittels so genannter Tags, z.B.

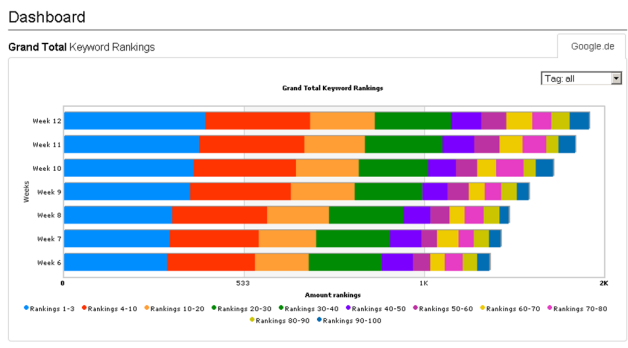

#### **Abb. 2: Dashboard des SEO Rank Monitors**

"Regionen/Bezirke" oder "Städte". Darin hinterlegen Sie die Keyword-Kombinationen, deren Ranking -Veränderung Sie messen wollen. In Regionen z.B. "Kaminbau Thurgau", "Kaminbau Graubünden", ... bzw. in Städten "Kaminbau Zürich", "Kaminbau St. Gallen", usw. In Abhängigkeit von der Suchmaschine und den Tags zeigt das Tool nun die Platzierung

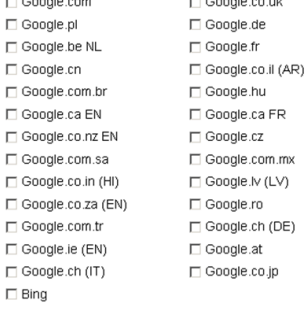

#### **Abb. 1: Suchmaschinen des SEO Rank Monitors**

der von Ihnen zuvor eingetragenen Keyword-Kombinationen. Pro Woche sehen Sie in Abbildung 2, wie sich die diversen SEO-Maßnahmen (Linkaufbau, Site-Optimierung, Social Media, Bookmark-Dienste, Facebook, Twitter, Online-Marketing, …) auswirken. Die gewünschten Ziele sind ein Anwachsen der Keyword-Anzahl oder eine Verschiebung nach links in die Top 10.

Sehr nützlich ist auch die Darstellung in Chartform von einzelnen Keywords. Anhand von Maßnahmen, wie Linktausch, Pressemeldungen oder Social Media Optimierun-

> gen, ist es möglich einzelne Keyword-Kombinationen speziell aufzuwerten. Oberstes  $\overline{\mathbb{F}}$  Ziel ist es hier, zumindest in die Top 10 oder sogar in die Top 3 zu gelangen, bei der Anzeige im Suchmaschinen-Index. Ähnlich wie bei Searchmetrics oder Sistrix <sup>i</sup> sieht man in den Keyword-Charts, wie sich ein einzelnes Keyword bzw. eine einzelne Keyword-Kombinationen im Ranking verbessert oder verschlechtert.

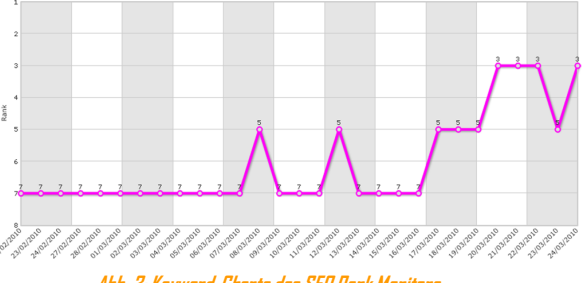

#### **Abb. 3: Keyword-Charts des SEO Rank Monitors**

**Autor: Susanne Angeli**

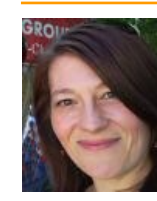

 $\Box$  Google.nl □ Google.be FR  $\Box$  Google.se

Google.co.il (IW)

Google.com.au  $\Box$  Google.es □ Google.dk DA

 $\Box$  Google.ru  $\Box$  Google.it Google.co.nz (MI) Google.ch (FR)

Google.co.id  $\Box$  Yahoo

ist Geschäftsinhaber von wallay IT-Systems [http://wallaby.de.](http://wallaby.de)

Neben Ihrer

Tätigkeit als Buchautor bietet sie auf diesem Portal Dienstleistung und Beratung an für den erfolgreichen Einstieg in den Online-Handel.

#### **Fazit**

Die Tools SEOmoz <sup>2</sup> und SEO Diver <sup>3</sup> sind eher umfassende Toolboxen mit enorm großem Keyword- und Domainstamm. Preislich und leistungsmäßig liegen sicherlich Searchmetrics <sup>4</sup> Rapid <sup>5</sup> und SEO Rank Monitor <sup>6</sup> ganz vorne, wenn Sie Keyword-Positionen eigener Keywords messen wollen. Wobei Searchmetrics international noch viel am Keyword-Stamm arbeiten muss, im praktischen Einsatz konnte mich

das Tool noch nicht wirklich überzeugen. Aus meiner Sicht empfehle ich den SEO Rank Monitor hauptsächlich international tätigen Unternehmen und kleineren Websitebetreibern und Existenzgründern. Die wesentlichen Gründe dafür sind der Preis und die besten Ergebnisse in vielen verschiedenen Suchmaschinen. •

**Susanne Angeli/as**

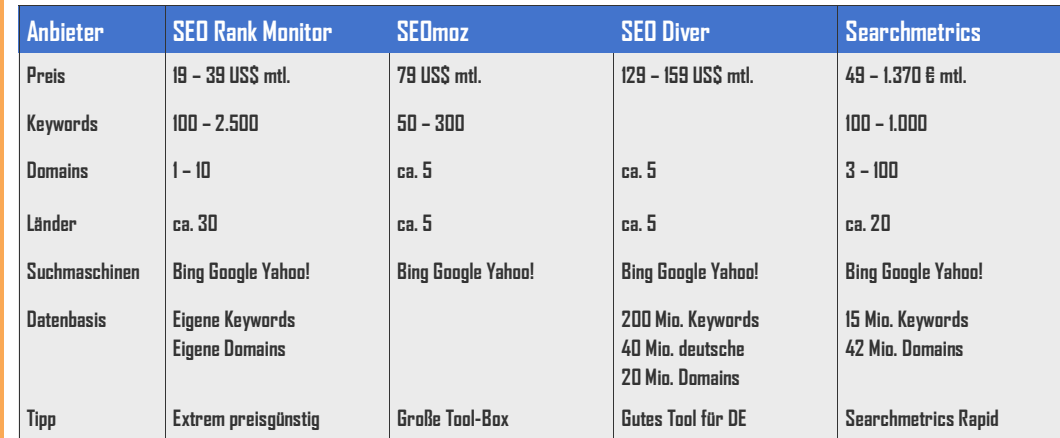

#### **Quellen/Linktipps:**

[www.sistrix.de](http://www.sistrix.de)

**SEOMoz** [www.seomoz.org](http://www.seomoz.org)

**SEO Diver**

[de.seodiver.com](http://de.seodiver.com)

**Searchmetrics** [www.searchmetrics.com](http://www.searchmetrics.com) [rapid.searchmetrics.com](http://rapid.searchmetrics.com)

**SEO Rank Monitor** [www.seorankmonitor.com](http://www.seorankmonitor.com)

## **Unser Buch-Tipp**

Ein Muss für alle Website-Betreiber und Shopleiter: Pressearbeit! Damit es etwas einfacher fällt ist die Lektüre "Gewusst wie - [Das 1x1 der Pressearbeit. So wird Öffentlichkeitsarbeit zum Erfolg](http://www.businessvillage.de/eb-783_Gewusst-wie-Das-1x1-der-Pressearbeit.html)" ein prima Nachschlagewerk.

Es beschreibt von Anfang an übersichtlich und alle wichtigen Punkte für das Zusammenspiel Unternehmen und Journalisten. Gut gefallen hat mirn: Wie setze ich Pressemitteilungen mit News-Wert und Fachartikel um?Wie betreibe ich richtig Medienrecherche? Wie baue ich sinnvolle Presseverteiler auf und gehe geschickt mit Journalisten um? Was gehört zu einer langfristige Medienpflege?

Daneben finden Sie zahlreiche hilfreiche Linksammlungen zu den einzelnen Themengebieten, die schnell im Buch für zwischendurch zu finden sind.

#### Autoren:

- Leonie Walter, Markus Walter
- Verlag: Business Village Seitenumfang: 160 Seiten,

1. Auflage 2010

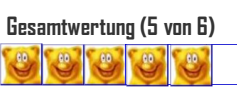

"Klar verständlich geschrieben und übersichtlich gegliedert!"

## **PageRank Verteilung von Backlinks**

Normalverteilung des PageRanks beim seriösen Linkaufbau

**Google beobachtet Backlinks von fremden Domains sehr genau. Für die Bewertung eines Links fließen bei der Suchmaschine diverse Parameter <sup>1</sup> ein: IP-Bereich, Linktext, nofollow-Attribut, Seiten-Authorität, Domain-Trust, uvm. Beim seriösen Linkaufbau ist es wichtig, dass alle Parameter im üblichen Rahmen liegen. Ziemlich ungewöhnlich ist es bei einer neuen Domain, wenn diese bspw. gleich zum Start der Website 10 % der Backlinks von Seiten stammen mit PageRank 5. Ein normaler Wert liegt fast immer unter 2 %. Höhere Werte deuten oftmals auf gekaufte Backlinks hin und bei Google klingeln die Alarmglocken. Schnell droht eine Abstrafung.**

Die schwierige Frage, die sich im Zuge des seriösen Linkaufbaus stellt: Was gilt üblicherweise noch als "normales Maß" an Backlinks? Zu diesem Zwecke haben wir einige kleinere, mittlere und große Websites untersucht und mit den Sistrix PageRank-Daten verglichen. In Abbildung 1 finden Sie die Normal-Verteilung als Zahlen dargestellt. Die einzelnen Säulen stellen die Unterschiede der verschiedenen Domains gegenüber.

#### **PR-Vergleich von kleinen mit großen Websites**

Besonders auffällig bei den Backlinks ohne PageRank sind folgende Merkmale:

- Kleine und relativ neue Websites besitzen ca. 90 % Links von Seiten ohne PageRank.
- Große und etablierte Websites bekommen nur rund 57 % Links von Seiten ohne PageRank.

Die Masse der Websites scheint aus mittelgroßen Sites zu bestehen, deren Backlinks ziemlich genau an die "Normalverteilung" herankommen. Ein deutlicher Unterschied ist bei Backlinks mit PageRank zwischen PR2 und PR7 zu erkennen:

- $\blacklozenge$  Kleine und relativ neue Websites besitzen nur ca. 3.3 % Links von Seiten mit PR2 – PR7
- $\bullet$  Große und etablierte Websites bekommen rund 35.7 % Links von Seiten mit PR2 – PR7

Durch die besseren Backlinks von PageRank -starken Seiten bekommen, diese ohnehin schon starke Domains, noch mehr Power, 70.0% Authorität und Trust. Neue Websites, Homepages und Onlineshops müssen sich erst den Status verdienen, den sich eine jahrelang online stehende Domain schon erarbeitet hat. Gleichzeitig darf eine neue Domain nicht gleich in die vollen gehen und Backlinks einkaufen bzw. überzogen stark eintauschen. So etwas fällt Google auf.

#### **Manuelle Prüfung durch Google**

Bei Google müssen Sie sich das wie so eine Art Flagge vorstellen, die in dem Moment nach oben schnellt, sobald übermäßig viele Links von Seiten mit hohem PageRank stammen. Passiert dies, wird Ihre Domain als auffällig markiert und eine Google Mitarbeiter untersucht Ihre Domain manuell. Fallen diesem Mitarbeiter Ungereimtheiten auf, dann bekommt Ihre Seite einen Penalty<sup>2</sup> (Abstrafung). Sehr beliebt sind Minus 60 Penalties, bei denen eine Website einfach bei sehr vielen Keyword-Suchbegriffen um 60 Plätze nach hinten rutscht im Suchmaschinen-Index.

#### **Fazit**

Beim seriösen Linkaufbau ist es wichtig eine gute Mischung an eingehenden Backlinks zu besitzen. Das Linkbuilding muss auch Links einbeziehen von schwachen Seiten oder nofollow-Links. Auch blödsinnige Linktexte sind im Mix wichtig, wie "mehr ...", "hier" oder "weiterlesen". Aus diesem Grunde betrachten auch wir Social Media <sup>3</sup> als wichtige Quelle, um eingehende Backlinks zu gewinnen. Dann ist es auch wesentlich unauffälliger, wenn Sie Linktausch, Backlink-Kauf oder sonstiges Online-Marketing betreiben. • **Wolfgang Kundler/wk**

#### **Autor: Wolfgang Kundler**

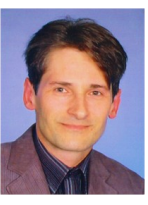

maschinen-Optimierer (SEO) und Existenzgründer -Berater. Über das eCommerce Portal

arbeitet als Such-

<http://wallaby.de> bietet er Dienstleistungen an für den erfolgreichen Einstieg in den Online-Handel.

#### **Quellen/Linktipps:**

**Searchenginejournal**  [www.searchenginejournal.com](http://www.searchenginejournal.com/200-parameters-in-google-algorithm/15457/)

[www.sistrix.de](http://www.sistrix.de/info/google-penalty)

**eCommerce News** [wallaby.de/news/](http://wallaby.de/news/marketing/social-media-marketing-boomt-p2857.html)

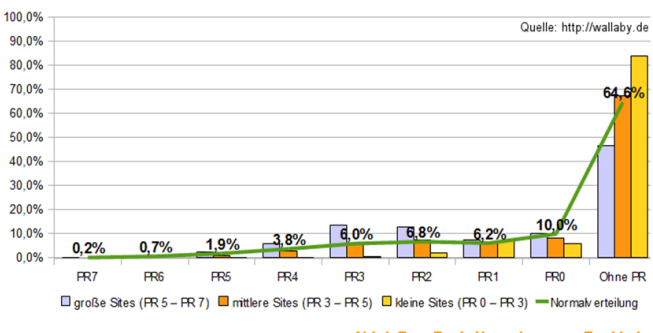

**Abb.1: PageRank-Verteilung von Backlinks** 

## **Neues Widerrufsrecht und Rückgaberecht seit Juni 2010**

Hintergründe und Musterformulierungen für Shopbetreiber und eBay-Seller

**Seit 11. Juni 2010 existiert für Onlineshop-Betreiber und eBay-Verkäufer eine neue Musterformulierung für das Widerrufsund Rückgaberecht. Trusted Shops informiert in einem kostenlosen Whitepaper über die neuen gesetzlichen Vorschriften und Regelungen. Für Onlinehändler und eBay-Seller sind dadurch einige positive Veränderungen zu verzeichnen.** 

- 1. die Verringerung der Unterschiede zwischen Verkäufen auf Internet-Plattformen (eBay, usw.) und eigenständigen Onlineshops bzgl. Fristlänge, Wertersatz-Regelungen und der Möglichkeit zur Einräumung eines Rückgaberecht.
- 2. die Musterformulierungen werden in den Anhang des Einführungsgesetzes zum Bürgerlichen Gesetzbuches (EGBGB) aufgenommen, wodurch die Musterbelehrungen von Gerichten nicht mehr für unwirksam eingestuft werden können, d.h. sie erhalten den Rang eines formalen Gesetzes.
- 3. die Trennung der Musterbelehrung in zwei unterschiedliche Textvorlagen jeweils für Warenlieferungen (Lieferung von Waren) und für Dienstleistungen (Erbringung von Dienstleistungen).

#### **Muster 1: Hinweis in Ihrer Website auf das Widerrufsrecht**

Sie haben ein vierzehntägiges Widerrufsrecht. Hier finden Sie die Einzelheiten zu Ihrem Widerrufsrecht. [Link auf Widerrufsbelehrung auf Ihre separaten Seite, #Anker in AGB bzw. allgemeinen Informationsseiten]

#### **Muster 2: Angepasste Muster-Widerrufsbelehrung zur Lieferung von Waren**

#### **Widerrufsbelehrung**

#### **Widerrufsrecht**

Sie können Ihre Vertragserklärung innerhalb von 14 Tagen ohne Angabe von Gründen in Textform (z.B. Brief, Fax, eMail) oder - wenn Ihnen die Sache vor Fristablauf überlassen wird - durch Rücksendung der Sache widerrufen. Die Frist beginnt nach Erhalt dieser Belehrung in Textform, jedoch nicht vor Eingang der Ware beim Empfänger (bei der wiederkehrenden Lieferung gleichartiger Waren nicht vor Eingang der ersten Teillieferung) und auch nicht vor Erfüllung unserer Informationspflichten gemäß Artikel 246 § 2 in Verbindung mit § 1 Abs. 1 und 2 EGBGB sowie unserer Pflichten gemäß § 312e Abs. 1 Satz 1 BGB in Verbindung mit Artikel 246 § 3 EGBGB. Zur Wahrung der Widerrufsfrist genügt die rechtzeitige Absendung des Widerrufs oder der Sache. Der Widerruf ist zu richten an:

[Einsetzen: Namen/Firma und ladungsfähige Anschrift des Widerrufsadressaten. (Zusätzlich können angegeben werden Telefaxnummer, eMail-Adresse und/oder, wenn der Verbraucher eine Bestätigung seiner Widerrufserklärung an den Unternehmer erhält, auch eine Internet-Adresse.)]

#### **Widerrufsfolgen**

Im Falle eines wirksamen Widerrufs sind die beiderseits empfangenen Leistungen zurückzugewähren und ggf. gezogene Nutzungen (z.B. Zinsen) herauszugeben. Können Sie uns die empfangene Leistung ganz oder teilweise nicht oder nur in verschlechtertem Zustand zurückgewähren, müssen Sie uns insoweit ggf. Wertersatz leisten. Bei der Überlassung von Sachen gilt dies nicht, wenn die Verschlechterung der Sache ausschließlich auf deren Prüfung - wie sie Ihnen etwa im Ladengeschäft möglich gewesen wäre - zurückzuführen ist. Im Übrigen können Sie die Pflicht zum Wertersatz für eine durch die bestimmungsgemäße Ingebrauchnahme der Sache entstandene Verschlechterung vermeiden, indem Sie die Sache nicht wie Ihr Eigentum in Gebrauch nehmen und alles unterlassen, was deren Wert beeinträchtigt. Paketversandfähige Sachen sind auf unsere Gefahr zurückzusenden. Sie haben die Kosten der Rücksendung zu tragen, wenn die gelieferte Ware der bestellten entspricht und wenn der Preis der zurückzusendenden Sache einen Betrag von 40 Euro nicht übersteigt oder wenn Sie bei einem höheren Preis der Sache zum Zeitpunkt des Widerrufs noch nicht die Gegenleistung oder eine vertraglich vereinbarte Teilzahlung erbracht haben. Anderenfalls ist die Rücksendung für Sie kostenfrei. Nicht paketversandfähige Sachen werden bei Ihnen abgeholt. Verpflichtungen zur Erstattung von Zahlungen müssen innerhalb von 30 Tagen erfüllt werden. Die Frist beginnt für Sie mit der Absendung Ihrer Widerrufserklärung oder der Sache, für uns mit deren Empfang.

**Ende der Widerrufsbelehrung**

#### **Muster 3: Angepasste Muster-Widerrufsbelehrung zur Erbringung von Dienstleistungen**

#### **Widerrufsbelehrung**

#### **Widerrufsrecht**

Sie können Ihre Vertragserklärung innerhalb von 14 Tagen ohne Angabe von Gründen in Textform (z.B. Brief, Fax, eMail) widerrufen. Die Frist beginnt nach Erhalt dieser Belehrung in Textform, jedoch nicht vor Vertragsschluss und auch nicht vor Erfüllung unserer Informationspflichten gemäß Artikel 246 § 2 in Verbindung mit § 1 Abs. 1 und 2 EGBGB sowie unserer Pflichten gemäß § 312e Abs. 1 Satz 1 BGB in Verbindung mit Artikel 246 § 3 EGBGB. Zur Wahrung der Widerrufsfrist genügt die rechtzeitige Absendung des Widerrufs. Der Widerruf ist zu richten an:

[Einsetzen: Namen/Firma und ladungsfähige Anschrift des Widerrufsadressaten (Zusätzlich können angegeben werden Telefaxnummer, eMail-Adresse und/oder, wenn der Verbraucher eine Bestätigung seiner Widerrufserklärung an den Unternehmer erhält, auch eine Internet-Adresse.)]

#### Widerrufsfolgen

Im Falle eines wirksamen Widerrufs sind die beiderseits empfangenen Leistungen zurückzugewähren und ggf. gezogene Nutzungen (z.B. Zinsen) herauszugeben. Können Sie uns die empfangene Leistung ganz oder teilweise nicht oder nur in verschlechtertem Zustand zurückgewähren, müssen Sie uns insoweit ggf. Wertersatz leisten. Dies kann dazu führen, dass Sie die vertraglichen Zahlungsverpflichtungen für den Zeitraum bis zum Widerruf gleichwohl erfüllen müssen. Verpflichtungen zur Erstattung von Zahlungen müssen innerhalb von 30 Tagen erfüllt werden. Die Frist beginnt für Sie mit der Absendung Ihrer Widerrufserklärung, für uns mit deren Empfang.

#### **Besondere Hinweise**

Ihr Widerrufsrecht erlischt vorzeitig, wenn der Vertrag von beiden Seiten auf Ihren ausdrücklichen Wunsch vollständig erfüllt ist, bevor Sie Ihr Widerrufsrecht ausgeübt haben. **Ende der Widerrufsbelehrung**

## **Hobby zum Beruf machen**

Geld verdienen mit einer Website

**Unzufrieden am Arbeitsplatz? Es trifft viele. Früher oder später, mit 25, 35 oder 45 Jahren, manchmal auch erst mit 55. Plötzlich geistern einem Fragen im Kopf herum, die man sich vorher nie gestellt hat: Macht es wirklich Sinn, jeden Morgen für diesen Job aufzustehen? Füllt diese Arbeit mein Leben auf Dauer aus? Soll es das sein, was in meinem Leben Spaß und Erfüllung bringt? Nur eine Minderheit ist vollkommen zufrieden mit ihrem Job, ergab eine Studie des Geva-Instituts.**

Der Frust bei Arbeitnehmern wächst. Nach Untersuchungen von Gallup machen etwa 70 Prozent aller Arbeitnehmer Dienst nach Vorschrift. Die "Süddeutsche Zeitung" schreibt dazu am 14.01.2009: 20 Prozent der deutschen Arbeitnehmer flüchten sich in die innere Kündigung. Das kostet die Wirtschaft bis zu 109 Milliarden Euro im Jahr. Unternehmen jammern - doch sie sind selbst schuld an der Misere.

Der Zukunftsforscher Matthias Horx hat erkannt, es wird ein neuer Unternehmertypus entstehen. Dieser wird mit seiner Arbeit auch anderes verbinden als die Ebene des Geldes. Er will gut werden weil er ehrgeizig ist – aber ehrgeizig in einem neuen qualitativen Sinne: Er möchte ein möglichst schlüssiges und spannendes Lebenskunstwerk gestalten.

#### **Wer kann ein Unternehmen gründen?**

Eigentlich jeder Mensch, der seine sieben Sinne beisammen hat. Als Kleinkind haben Sie laufen gelernt obwohl Sie immer wieder hingefallen sind. Heute könnten Sie auch 50 Kilometer am Tag gehen, wenn es sein muss. Das gleiche war es mit dem Sprechen. Sie blabberten anfangs unkontrolliert. Mit drei Jahren redeten Sie schon fließend Ihre Muttersprache. Viele Menschen sprechen sogar mehrere Sprachen. Was also soll gegen Ihre eigene Website als Start für ein eigenes Unternehmen sprechen?

#### **Sie haben Angst zu scheitern?**

Die Quote des Scheiterns liegt zwischen 30 und 80 %, je nachdem welcher Studie Sie glauben wollen. Ohne Wettbewerbsvorteil werden Sie gegenüber Unternehmen, die schon im Markt sind, nur schwer bestehen können.

Verzagen Sie jetzt nicht. Wenn Sie ein wirklich stimmiges und tragfähiges Konzept erarbeitet haben, dann haben Sie die besten Voraussetzungen für einen guten Start in Ihre neue Zukunft.

Gründer, die nicht Geld als wichtigsten Antrieb haben, bringen die besten Voraussetzungen mit. Anders gesagt: Ein Schuss Idealismus ist offenbar eine hervorragende Voraussetzung für eine erfolgreiche Gründung oder ein neues Lebenswerk.

#### **Vorurteil: Gründer brauchen viel Kapital**

Viel Geld ist für eine Gründung nicht unbedingt notwendig. Geistiges Kapital dagegen ist unabdingbar. Das Internet bietet für Unternehmensgründer die idealen Voraussetzungen. Sie ersparen sich damit einen teuren Laden oder gleich eine komplette Fabrikhalle. Lassen Sie doch Ihr zukünftiges Unternehmen kostengünstig im weltweiten Netz entstehen.

#### **Ideenfindung**

Es geht nicht um flüchtige Ideen oder Einfälle. Wichtig ist am Anfang die Ideensammlung. Daraus sollte ein Ideenkonzept erstellt werden. Warten Sie nicht auf geniale Gedanken. Damit kommen Sie nicht weiter. Dieser erste Schritt ist harte Gedankenarbeit.

Stellen Sie sich einfach folgende Fragen: "Wo fehlt was?" oder "Was kann ich besser machen?" Brechen Sie mit klassischen Gedankenmustern. In vielen Unternehmen hören Sie Aussagen wie "so haben wir das schor immer gemacht..." oder "der Kunde ist König", "als Chef mache ich lieber alles selbst".

Ich meine dagegen; man kann auch zwanzig Jahre etwas falsch machen. Firmen mit so verkrusteten Gedanken gibt es mehr als Sie glauben. Das ist Ihre Chance. Besser wäre "die Vernunft ist König" und der Chef soll mehr an der Firma statt in der Firma arbeiten. Funktion statt Konvention ist angesagt.

#### **Wann soll man sein Unternehmen gründen?**

Gegenfrage: Wie lange wollen Sie noch warten? Der beste Zeitpunkt ist jetzt! Überstürzen Sie aber nichts. Wir erleben momentan eine komplexe Finanzkrise. Trotzdem spricht nichts wesentliches gegen Unternehmensgründungen. Wenn Sie unsicher sind, gründen Sie noch während der Festanstellung – quasi nebenbei. Viele Unternehmen lassen sich sogar sehr gut parallel zum bisherigen Beruf aufbauen. Seien Sie einfach etwas kreativ. Sie finden Ihre persönliche Lösung für den Neuanfang.

#### **Studium, Wirtschaftsschulen oder Gründungsberatung**

Es gibt viele Angebote zum Thema Gründungsberatung und Unternehmensgründungen. Häufig wird einem suggeriert, dass man umfangreiche betriebswirtschaftliche Kenntnisse zur Unternehmensgründung braucht. Rechnungswesen, Controlling, Finanzplanung, Arbeits- und Steuerrecht, Marktetingstrategie, Mitarbeiterführung... Der ideale Unternehmer ein Universalgenie. Anita Roddick, die Pionierin der tierversuchsfreien Kosmetik und Gründerin von "The Body Shop", meinte einmal diesbezüglich Wäre ich auf eine Business School gegangen, hätte ich dieses Unternehmen nie gegründet. Wie kann ich also Qualifikation beurteilen, wenn ich selber nicht über die einschlägigen Erfahrungen verfüge? Kaufmännische Kenntnisse sind sicherlich von Vorteil, aber nicht das Wichtigste für Ihre Gründung. Ich finde dass viele Inhalte aus Seminaren zur Unternehmensgründung überbewertet werden. Passend dazu das Zitat von Karl Kraus: Man muss nicht Ochse sein, um Rindfleisch beurteilen zu können.

#### **Ihr Unternehmen ist gegründet, aber kein Mensch kennt Sie**

Damit müssen Sie am Anfang rechnen. Niemand hat auf Ihr Unternehmen gewartet. Verlieren Sie aber nicht den Mut. Haben Sie schon mal etwas von der Teekampagne gehört? Das Unternehmen war zum Start völlig unbekannt. Inzwischen ist es das größte Teeversandhaus Deutschlands. Dies, obwohl nur eine Sorte Tee gehandelt wird! Ein gutes Beispiel für eine erfolgreiche Unternehmensgründung. Äußerst empfehlenswert zu diesem Thema ist auch das Buch "Kopf schlägt Kapital" von Günter Faltin.

#### **Autor: Gerhard Schmidt**

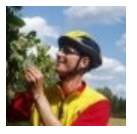

ist Gründer, Inhaber und Entrepreneur von Bayern-Radtour. Einer Buchungsplattform für Radreisen in Bayern. Sie wählen die Route aus, Bayern-Radtour macht die Route klar mit Hotebuchungen usw. Mehr bei http://www.bayern-radtour.de

#### **Ihre Website ist fertig – und dann?**

Endlich haben Sie es geschafft. Ihre Website ist fertig, Sie gehen online und wollen damit Geld verdienen. Wie geht es weiter? Genau wie bei einer Bergtour. Sie steigen stundenlang bergauf, dann sind Sie auf dem Gipfel. Ein tolles Gefühl. Was machen Sie dann? Sie gehen wieder runter und planen die nächste Bergtour. Mit Ihrer Website ist es ähnlich. Nur wenn diese immer wieder neue Spannung für Ihre Besucher und Kunden bietet werden Sie damit wachsen. Stillstand ist Rückschritt.

#### **Ohne SEO-Marketing geht nichts**

Klassische Werbung in Print-Medien oder im Radio ist sehr teuer und hat einen hohen Streuverlust. Ihre Werbeausgaben wollen gut überlegt sein. Viel wichtiger ist, dass Sie dafür sorgen Ihre Website im Web bekannt zu machen.

Die sozialen Media-Netzwerke wie Mister Wong, onview.de oder linkarena.de bieten eine ideale Plattform dafür. Es gibt viele effektive Möglichkeiten der Suchmaschinen-Optimierung.

Wichtig ist nur: Nutzen sie das SEO Markting, je intensiver desto besser. Wenn Sie bei diesen Arbeitsschritten nicht so recht vorwärts kommen, holen Sie sich professionelle Hilfe. Wer glaubt sich das nicht leisten zu können, der probiere es mit Unprofessionalität. Weit werden Sie damit nicht kommen. Ist Ihr Ideenkonzept wirklich gut durchdacht und Tragfähig, dann können Sie sich Professionalität auch leisten.

Sehr gute Tipps dazu finden Sie bei wallaby.de und im Handbuch "Der Online Shop – Handbuch für Existenzgründer" von Susanne Angeli und Wolfgang Kundler. •

#### **Fazit**

Zufrieden und glücklich: Ich habe es keine Sekunde bereut mein eigenes Unternehmen [www.bayern](http://www.bayern-radtour.de) [-radtour.de](http://www.bayern-radtour.de)zu gründen. Ein langjähriges Hobby ist jetzt mein Beruf und mein Leben ist viel erfüllter. So, damit muss ich jetzt aber weitermachen. Die nächsten Aufträge sind da und wollen bearbeitet werden. Es würde mich freuen von Ihren Fortschritten und Erfahrungen zu hören. Viel Erfolg bei Ihrer Unternehmensgründung.

**Gerhard Schmidt**

## **Veranstaltungen Juli - November**

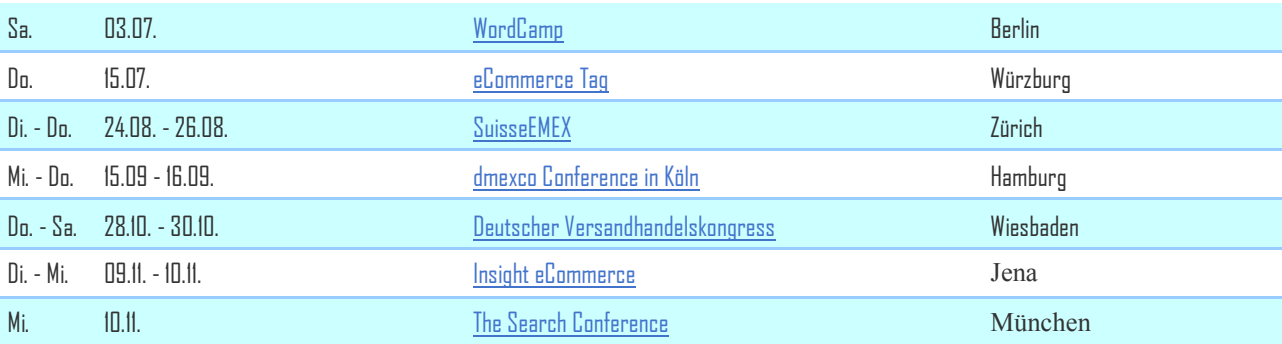

Haben Sie einen Veranstaltungstermin für uns? Stammtisch, Kongress, Konferenz, Messe oder ähnliches im Bereich SEO, SEM oder eCommerce. Dann schreiben Sie uns eine Nachricht! Wir veröffentlichen Ihren Termin kostenlos in unserem [SEO-/SEM-Veranstaltungskalender](http://wallaby.de/veranstaltungen/) und publizieren in zusätzlich im PDF-Format des [Shopleiter-Magazins!](http://wallaby.de/magazin/) 

## **Impressum**

## **wallaby IT-Systems**

**Inhaber Susanne Angeli Germanenstr. 6**

**Fon: +49 (0)8203 / 95 97 64 Fax: +49 (0)8203 / 95 97 65 Mail: [info@wallaby.de](mailto:info@wallaby.de) <http://wallaby.de>**

**Wir zeigen wie es geht, damit Sie es verstehen! … für Ihren Erfolg!** wallaby IT-Systems besteht seit 2004 und ist seit dem im eCommerce-Bereich tätig. Anfangs mit einem Onlineshop für Notebooks und Notebooktaschen waren die Gründer Susanne Angeli und Wolfgang Kundler hautnah mit am Start des eCommerce in Deutschland dabei. Aus dem großen Erfahrungsschatz entstand im Jahre 2005/2006 ihr erstes Buch "Der Online Shop –Handbuch für Existenzgründer", mit dem Sie Einsteigern Ihr Wissen über den Onlinehandel weitergeben. Sie teilen nicht nur Informationen über Neuigkeiten aus dem eCommerce-Markt mit, sondern stehen mit Rat und Tat Existenzgründern aus dem Onlinehandel zur Seite. Somit entstand der Dienstleistungssektor für Shopbetreiber von wallaby IT-Systems. Vom geeigneten [Shophosting](http://wallaby.de/service/webhosting/shop-hosting/) über Beratung, Installation und Konfiguration zu Shopsystemen bis hin zu [SEO-Beratung](http://wallaby.de/service/beratung/seo-beratung/) und Onlinemarketing bieten Sie eine breite Palette für jeden Shopeinsteiger.